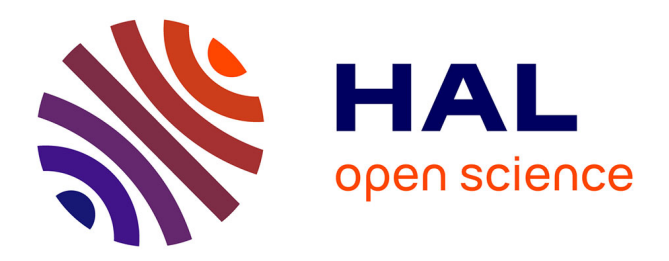

# **Dimension climatique de l'architecture**

Pierre Fernandez, Alain Chatelet

### **To cite this version:**

Pierre Fernandez, Alain Chatelet. Dimension climatique de l'architecture: étude pour un outil d'aide à l'enseignement du projet. 1e partie.. [Rapport de recherche] 0733/91, Ecole Nationale Supérieure d'Architecture de Toulouse; Laboratoire d'architecture bioclimatique (LAB); Ministère de l'équipement, du logement et des transports / Bureau de la recherche architecturale (BRA). 1991, pp.35. hal-02968407

# **HAL Id: hal-02968407 <https://hal.science/hal-02968407>**

Submitted on 15 Oct 2020

**HAL** is a multi-disciplinary open access archive for the deposit and dissemination of scientific research documents, whether they are published or not. The documents may come from teaching and research institutions in France or abroad, or from public or private research centers.

L'archive ouverte pluridisciplinaire **HAL**, est destinée au dépôt et à la diffusion de documents scientifiques de niveau recherche, publiés ou non, émanant des établissements d'enseignement et de recherche français ou étrangers, des laboratoires publics ou privés.

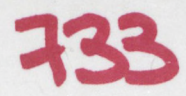

# LABORATOIRE D'ARCHITECTURE BIOCLIMATIQUE

# DIMENSION CLIMATIQUE DE L'ARCHITECTURE

tude pour un outil d'aide a L'ENSEIGNEMENT DU PROJET Hèor© pairül)©

RAPPORT DE RECHERCHE 1990 DAU - BRA P. FERNANDEZ

A. CHATELET

ECOLE D'ARCHITECTURE DE TOULOUSE 83 rue Aristide Maillol - 31100 TOULOUSE - Tel : 61.40.47.28 MINISTERE DE L'EQUIPEMENT, DU LOGEMENT, DES TRANSPORTS ET DE L'ESPACE

# LABORATOIRE D'ARCHITECTURE BIOCLIMATIQUE

### E COLE D'ARCHITE CTURE DE TOULOUSE 83 rue Aristide Maillot - 31100 TOULOUSE - Tel : 61.40.47.28

MINISTERE DE L'EQUIPEMENT, DU LOGEMENT, DES TRANSPORTS ET DE L'ESPACE Direction de l'Architecture et de l'Urbanisme - Sous-Direction de l'enseignement et des professions - Bureau de la Recherche Architecturale

> Pierre FERNANDEZ Alain CHATELET

### DIMENSION CLIMATIQUE DE L'ARCHITECTURE

# ETUDE POUR UN OUTIL D'AIDE A L'ENSEIGNEMENT DU PROJET - 1ère partie

#### RAPPORT DE RECHERCHE 1990

CONTRAT BRA 90 01398 00 223 75 01

*"Le présent docum ent constitue le rapport final d'une recherche remise au Bureau de la Recherche Architecturale en exécution du programme général de recherche mené par le Ministère de l'Equipement et du Logement avec le Ministère de la Recherche. Les jugements et options émis par les responsables de la recherche n'engagent que leurs auteurs".*

# TABLE DES MATIERES

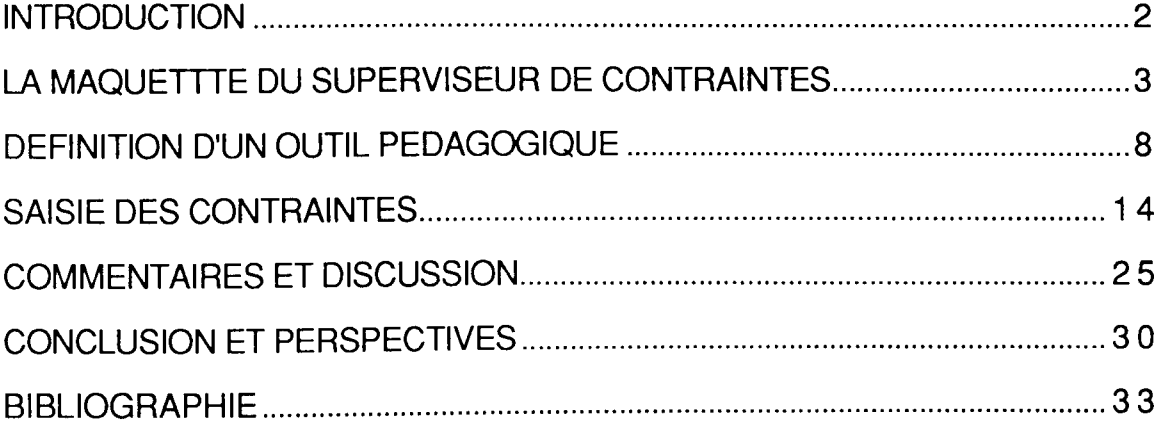

# INTRODUCTION

La liste des contraintes que doit vérifier un projet de construction est fort longue et les concepteurs évoquent souvent la difficulté qu'ils ont à s'assurer, à chaque état d'avancement, que leur projet est correct.

Aux multiples contraintes réglementaires, s'ajoutent le programme du maître d'ouvrage, les intentions des concepteurs (les contraintes qu'ils se donnent) et le contexte.

Le problème ne réside pas seulement dans la complexité des vérifications dont beaucoup peuvent se faire "de visu", mais aussi dans le risque d'oublier une contrainte et de s'apercevoir trop tard qu'elle n'a pas été vérifiée. Ce processus est d'autant plus complexe que toute modification du projet peut entraîner le non respect d'une contrainte qui était vérifiée auparavant. Le recours à l'informatique s'impose alors naturellement.

De ce constat est née l'étude d'un "superviseur de contraintes". Ce projet a été soutenu par l'AFME, la Direction de la Construction et le FRME Midi-Pyrénées. Les intervenants associés sur le projet réunissaient la société ID.BAT (mandataire), le CSTB (Division Génie Cognitif), l'association de professionnels Logiciel 88, et le LAB de l'Ecole d'Architecture de Toulouse autour de deux objectifs :

> - proposer une structuration des contraintes résultant de la confrontation des points de vue réglementaire et professionnel.

> - définir les fonctionnalités du superviseur de contraintes, en utilisant comme plate-forme d'expérimentation la maquette du système de CAO Krépis qui avait été développée dans le cadre d'Improbat par le CAOMIP et les laboratoires LAB et Li2A de l'Ecole d'Architecture de Toulouse1.

<sup>1</sup> CAOMIP, Li2A, LAB : "Rapport de spécifications du système Krépis", Juin 87 et : "Rapport de développement du système Krépis", Juin 88.

# LA MAQUETTTE DU SUPERVISEUR DE CONTRAINTES

Une présentation complète de la maquette a déjà fait l'objet d'un rapport<sup>2</sup>. Nous présenterons ici les éléments qui concernent directement notre étude à partir des contraintes d'implantation qui ont servi à la démonstration.

Pour mettre au point la maquette, la méthode de travail a consisté à :

- effectuer un choix de quelques contraintes représentatives dans des thèmes variés (sitologie, parti architectural, acoustique, incendie, fluides, handicapés etc...)

- analyser ces contraintes et en déduire une structure

- imaginer les modes de fonctionnement d'un superviseur et les expérimenter avec la maquette.

Un premier inventaire nécessaire à l'expérimentation de la maquette nous a amenés à sélectionner quelques contraintes considérées représentatives dans chacun des thèmes d'étude et directement exploitables.

Pour ce qui nous concerne, nous nous sommes plus particulièrement intéressés au champ des contraintes d'implantation dans le site.

Certaines de ces contraintes sont réglementaires (respect du P.O.S)

D'autres sont issues du cahier des charges ou des intentions du concepteur (recherche de la meilleure orientation)

Ces contraintes ont été analysées et formulées dans le cadre d'un<br>schéma fonctionnel et suivant une logique d'expression schéma fonctionnel et suivant une logique permettant à la maquette du système de fonctionner.

L'expression de la contrainte fait ainsi appel à deux types de structurations :

> - l'une permet la navigation dans la base de contraintes et fait appel à des mots-clés que le logiciel peut identifier,

<sup>2</sup> ID.BAT : "Définition d'un Superviseur de Contraintes. Intégration au système Krèpis et expérimentation", MELTM - AFME, Toulouse, Mai 90

- l'autre permet de traduire la contrainte sous forme évaluable par le logiciel.

Tenant compte de ces modes de structuration, la saisie d'une contrainte s'effectue par paliers successifs permettant d identifier :

- la contrainte elle-même :

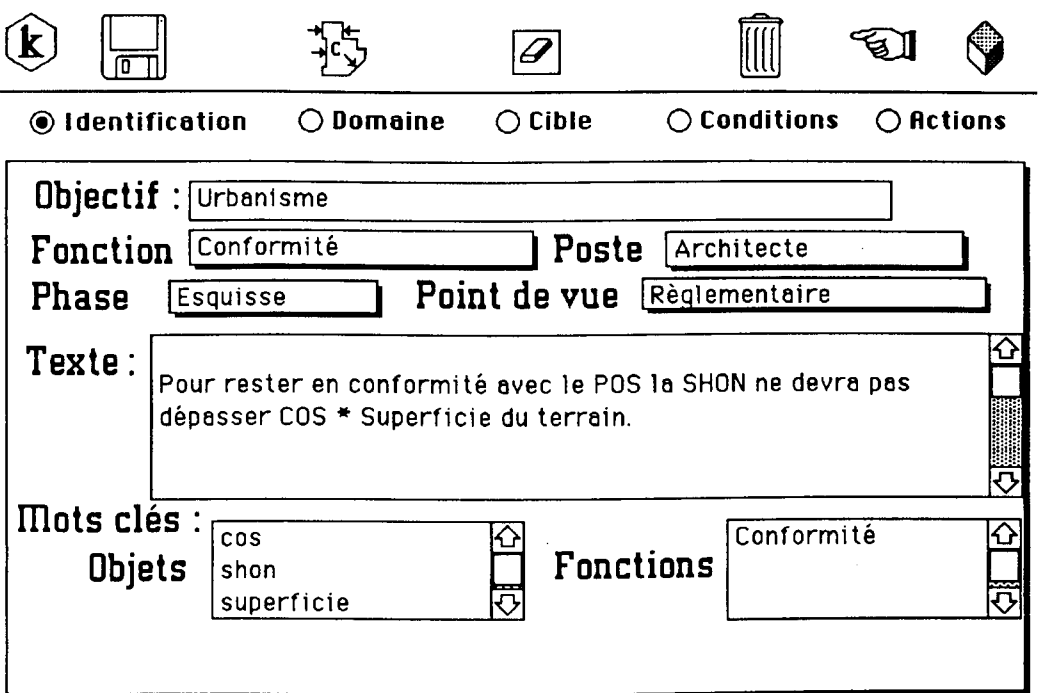

## - le domaine d'application :

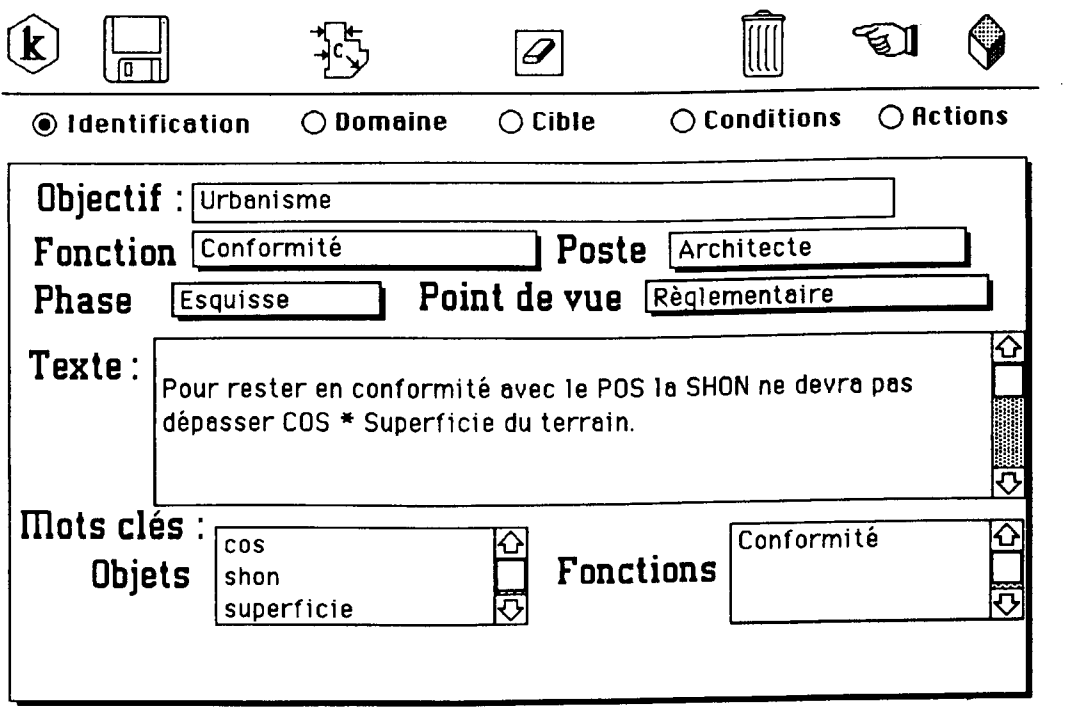

### - la cible concernée :

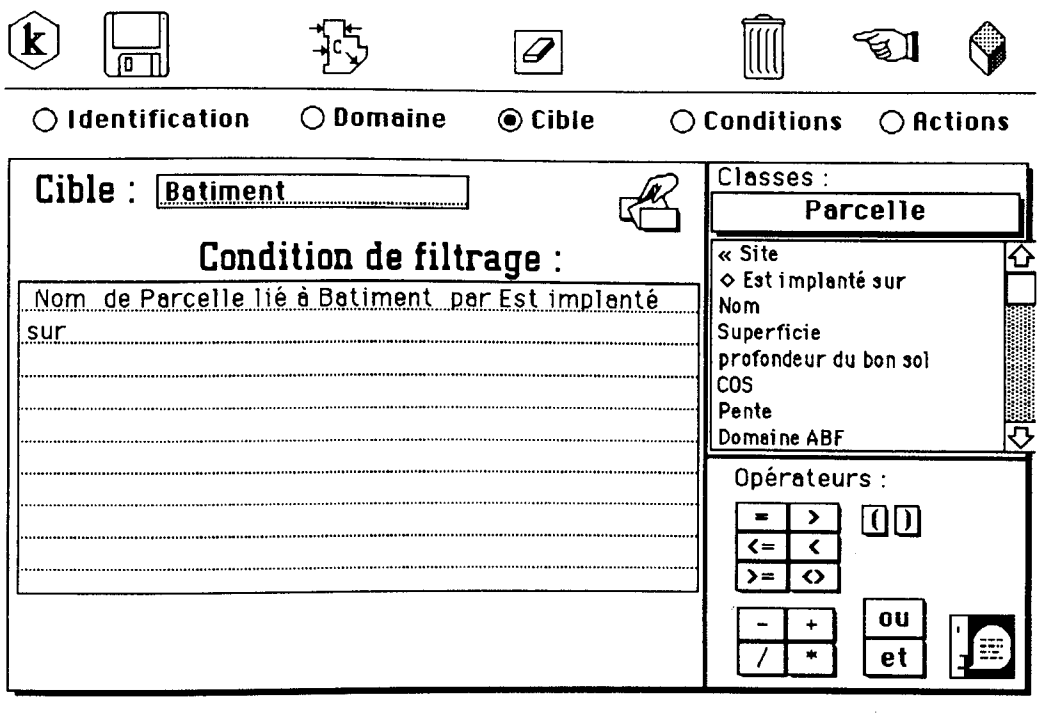

- les conditions évaluables ou non directement par le logiciel :

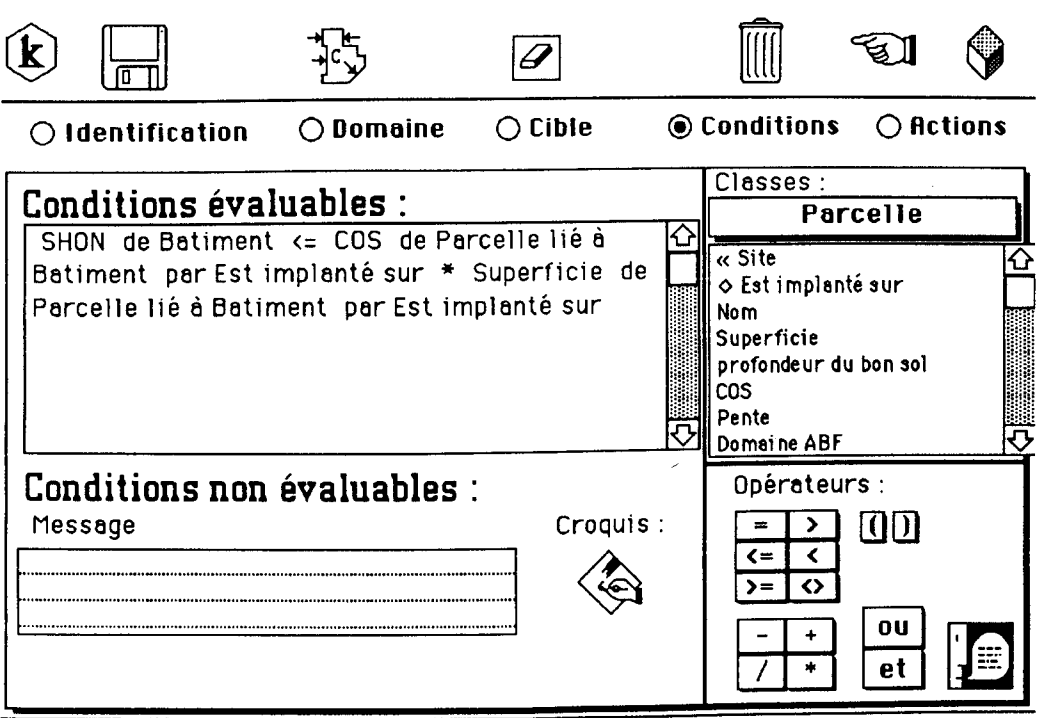

 $\sim$ 

- Ie(s) type(s) d'action(s) demandée(s) lorsque la contrainte a été évaluée :

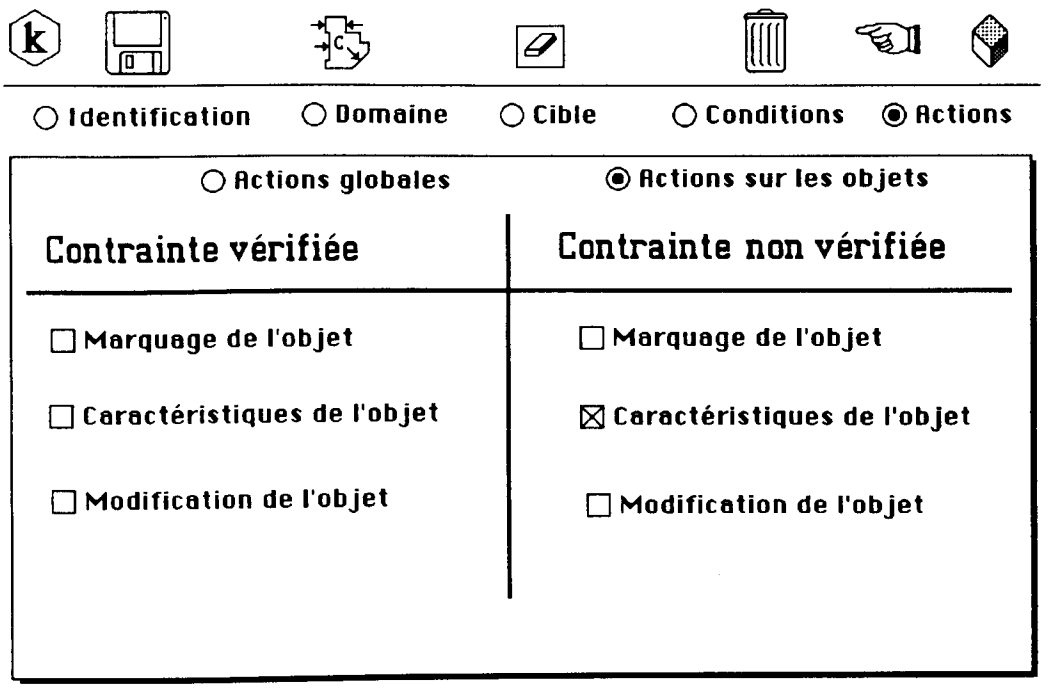

Les contraintes ayant été saisies, le Superviseur va permettre l'évaluation d'un projet selon deux modes :

> - le mode bilan permet d'évaluer le projet à un moment donné par rapport à l'ensemble des contraintes désignées et de produire un rapport :

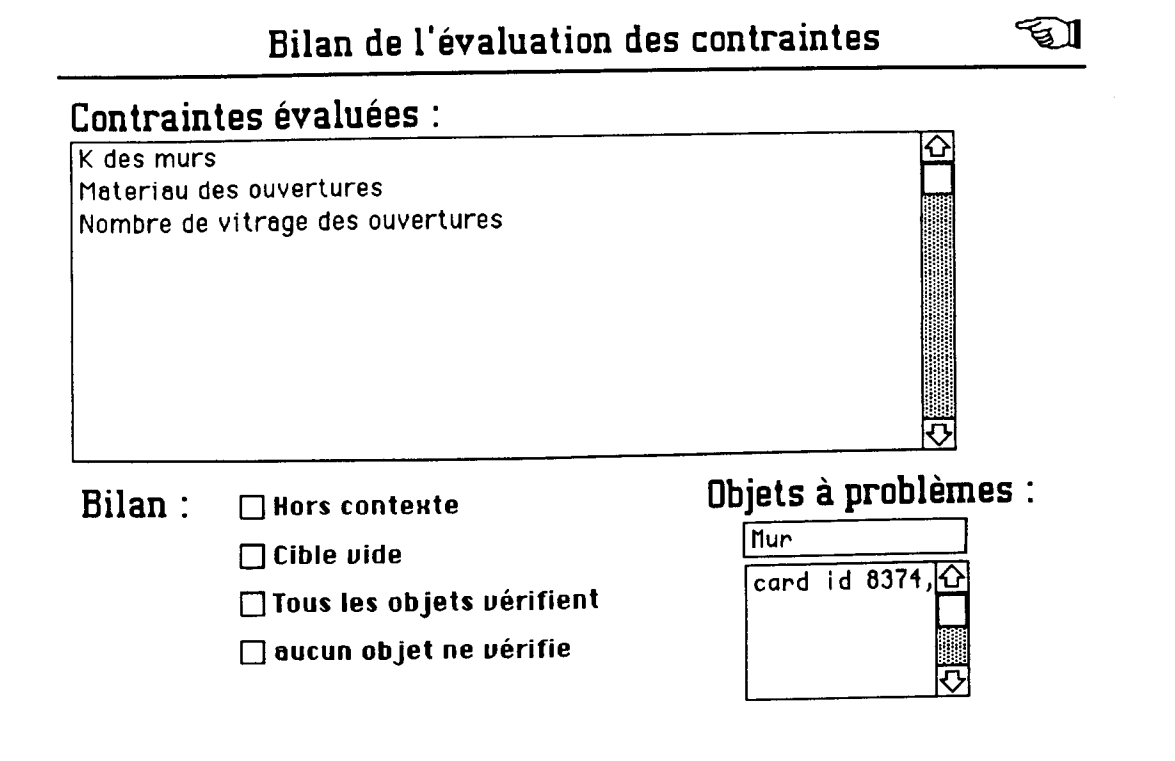

- le mode réflexe consiste à évaluer les contraintes concernées par une modification et uniquement celles-là. La modification entraîne automatiquement l'évaluation qui réagit comme un réflexe à la modification :

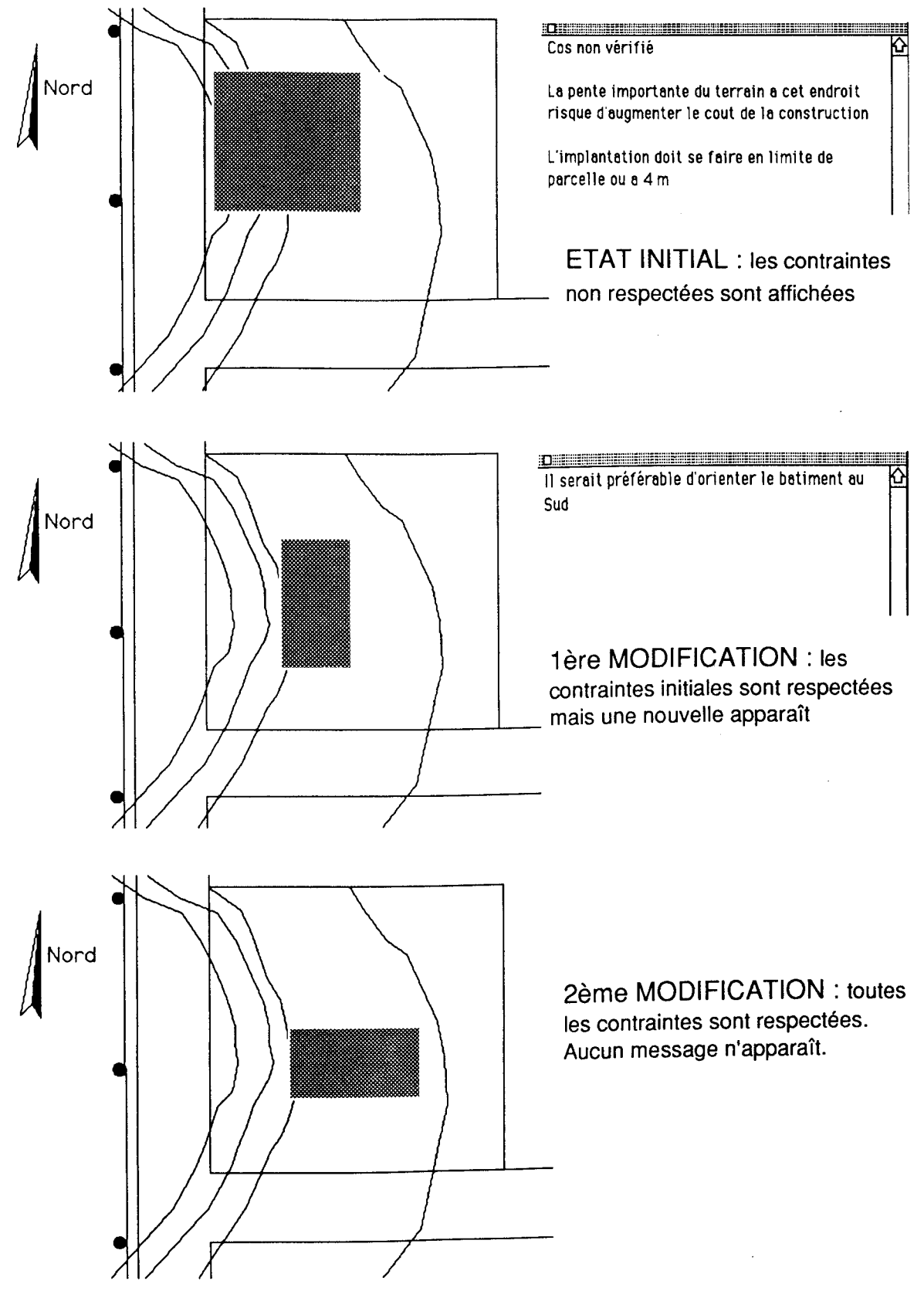

# DEFINITION D'UN OUTIL PEDAGOGIQUE

Alors que la société ID. BAT utilise actuellement cette maquette comme support pour la prospection liée aux évolutions de ce produit dans les milieux professionnels (développeurs d'outils de CAO, bureaux de contrôle, etc...), nous avons poursuivi nos investigations dans l'optique d'une utilisation pédagogique pour les étudiants en architecture.

Notre hypothèse est que l'utilisation appropriée de l'informatique devrait permettre la mise au point d'un système permettant à l'étudiant d'effectuer une auto-évaluation et à l'enseignant de projet de s'affranchir de la vérification d'un certain nombre de critères pour se consacrer plus directement à la pédagogie du projet et non à l'enseignement ou à la vérification de ce qui doit avoir été appris auparavant. Il ne s'agit donc pas d'un didacticiel dans le sens où celui-ci permet habituellement d'appréhender un nouveau savoir, mais d'un outil d'aide à la pédagogie du projet.

L'utilisation d'un tel outil suppose que se succèdent les phases :

- 1. Accès à la base et saisie des contraintes spécifiques
- 2. Saisie informatique du projet

3. Diagnostic effectué par le système qui met en évidence les erreurs de choix techniques de conception ou les manquements aux différentes réglementations.

4. Correction par l'étudiant soit directement en utilisant les recommandations fournies par le système, soit par la consultation de documents, de l'enseignant concerné, ou d'un didacticiel.

5. Réitération du processus jusqu'à résolution des problèmes posés dans le respect des choix architecturaux, ou décision en connaissance de cause s'il y a conflit.

6. Présentation du projet à l'enseignant qui est alors assuré de la cohérence technique du projet et peut donc s'attacher aux aspects purement architecturaux (approche des formes et des espaces, parti, etc...).

Un tel système doit permettre d'intervenir très tôt, c'est à dire dès que l'esquisse est utilisable, car c'est à ce stade que la correction par l'enseignant est la plus efficace et que les éventuelles

modifications induites pourront être validées par le système (retour au point 5). Cela permet en outre de donner à l'étudiant la bonne habitude qui consiste à traiter ces problèmes dès l'amont du projet et à mesurer les conséquences des choix architecturaux.

Une telle approche doit également permettre de valider ou de reconsidérer les contenus des disciplines liées à l'énergétique dans l'enseignement de l'architecture ainsi que leur positionnement dans le cursus des études.

Il nous faut pour cela d'abord vérifier que les fonctionnalités du Superviseur correspondent à la finalité de l'utilisation comme outil pédagogique. Par exemple la notion de "poste" correspondant aux divers acteurs du projet ou aux divers "métiers" tels qu'ils étaient présentés dans les spécifications de Krépis, doit-elle être ici remplacée par la notion de disciplines enseignées dans la formation de l'architecte. Celles-ci peuvent nécessiter la définition d'un "niveau de compétence" requis par rapport à l'avancement dans le cursus.

Encore faut-il savoir comment peut-on fixer ce niveau de compétence. Correspond-il à un mode d'expression différent d'une même contrainte ou plutôt à une sélection de contraintes et selon quel mode? Pour répondre à ce type de question, il est nécessaire de disposer pour quelques champs d'action d'un inventaire, pas forcément exhaustif mais suffisamment large, pour tester les contraintes et leur mode d'expression.

Ainsi nous nous sommes fixé, dans un second temps, de déterminer l'expression des contraintes dans les champs déjà explorés au LAB à savoir :

- Implantation dans le site
- Thermique réglementaire
- Confort thermique d'été
- Coût global

Le travail sur ce dernier champ nous a amené a constater que s'agissant d'une contrainte du programme (lorsqu'elle existe), il convient alors de faire un chiffrage suffisamment précis lequel ne peut se faire que dans une phase avancée du projet. Celle-ci ne correspond pas couramment au travail qui est demandé aux étudiants et ne sera donc pas prise en compte (au moins dans un premier temps) pour la définition de l'outil pédagogique.

Par contre, en ce qui concerne l'étude du coût global architectural tel que nous l'avons défini3 et qui intéresse directement les premières phases du projet, son évaluation très simple par l'outil "Coût Global Simplifié" ne rend pas nécessaire l'élaboration d'un réseau de contraintes qui lui serait très lourd. On préférera donc utiliser cet outil déjà réalisé soit de façon autonome comme c'est le cas actuellement, soit en même temps que le Superviseur puisque tous deux sont intégrés dans Krépis.

Pour chacun des trois autres champs, nous avons répertorié quelques contraintes représentatives qui peuvent être illustrées par les exemples suivants:

#### - Implantation dans le site :

Pour ce qui concerne le premier champ de contraintes (Implantation dans le site), nous avons provisoirement répertorié un certain nombre de critères liés au terrain et à l'environnement.

- Nature du sol
- Latitude
- Altitude
- Topographie
- Hydrologie
- Végétation
- Occupation du sol
- Terrain : The Contract of the Environnement :
	- Paysage
	- Vue
	- Relations
	- Perturbations
	- Risques
	- Viabilisation
	- Matériaux
	- Géométrie
	- Aspect

Pour chacun de ces critères on peut identifier les éléments qui seront l'objet de contraintes spécifiques.

- Nature du sol : Fondations, drainage, isolation, stockage plantations, soutènements
- Latitude : Orientation, inclinaison, masques
- Altitude : Implantation, matériaux
- Typologie : Ensoleillement, vent, accès, constructibilité, écoulements, réseaux

<sup>3</sup> CORDIER JP., DJEBROUNI O., CHATELET A. : "Dimension climatique de l'architecture", rapport de recherche 1989 (BRA), 64 p.

- Hydrologie : Fondations, vides sanitaires, alimentation
- Végétation : Protection, stabilisation, cadre de vie, m icroclim at
- Occupation du sol : Clôtures, surfaces, hauteurs, matériaux
- Paysage : Matériaux, contenus, formes
- Vue : Ouvertures, orientation, pentes, masques
- Relations : Implantation, limites, clôtures, voiries
- Perturbations : Voiries, vent, orientation, végétation
- Risques : Fondations, soutènements, toitures, vitrages
- Visualisation : Canalisations, hauteurs, distances, normes
- Matériaux : Disponibilités, habitudes, main-d'oeuvre, inertie
- Géométrie : Voiries, voisinage, normes, intentions
- Aspect : Géométrie, revêtements, toitures, parti

Pour chacun de ces objets, nous avons identifié une ou plusieurs contraintes dont nous avons sélectionné quelques unes qui se veulent représentatives de la diversité des préoccupations du concepteur en phase d'implantation du bâtiment dans son site4. Les sources sont issues du R.N.U, du cahier des charges, de la démarche du concepteur.

1. Afin de rester en conformité avec le R.N.U, l'implantation du bâtiment devra se faire en limite de parcelle ou à 4m minimum de cette limite.

2. L'édifice étant implanté en limite de la voie, sa hauteur doit être inférieure ou égale à l'emprise de cette voie.

3. Le Plan d'Occupation des Sols impose une Surface Hors-Oeuvre Nette inférieure à la valeur: Coefficient d'Occupation du Sol x surface du terrain.

<sup>4</sup> FERNANDEZ P., CHATELET A., GERBER M. : "The respect of constraints in urban sites in CAD", PLEA 91, Séville, à paraître.

4. Une implantation dans un rayon de 30m du réseau E.D.F existant évitera la pose d'un poteau supplémentaire.

5. Une implantation dans le secteur du terrain dont la pente est supérieure à 15% entraînerait des surcoûts constructifs.

6. Afin de concilier apports solaires et confort d'été, il est préférable d'orienter le bâtiment au sud.

#### - Thermique réglementaire :

Les contraintes choisies sont issues du niveau 1 de la réglementation<sup>5</sup>, ce niveau étant considéré comme un acquis minimum pour l'étudiant à un certain degré de son cursus. Nous envisageons pour intégrer un degré supérieur d'exigence, de joindre à l'affichage de la contrainte la notion de conseil.

1. En zone H1 et pour un chauffage électrique conforme aux normes sans plus, avec une ventilation classique, une orientation quelconque suppose l'emploi de menuiseries et d'une isolation très performantes (voir croquis 4 et 6 des exemples de solutions) .

2. En zone H1 et pour un chauffage non électrique conforme aux normes, malgré une orientation quelconque, l'emploi d'une ventilation pariétodynamique et de menuiseries très performantes (niveau 4) autorisent un niveau d'isolation moyen (croquis 4 des exemples de solutions) .

3. En zone H2, le chauffage électrique étant conforme aux normes sans plus, la ventilation classique et l'orientation quelconque, il est nécessaire d'installer des menuiseries performantes (niveau 3) et une isolation très performante (croquis 6 des exemples de solutions) .

4. En zone H2, le système de chauffage étant dit de référence non électrique (voir notice) et la ventilation classique, les vitrages sud étant dégagés et présentant une superficie (du sud-est au sudouest) supérieure à 1/9 de la surface habitable, autorisent l'usage de menuiseries traditionnelles et une isolation économique ( croquis 2 et 1 des exemples de solution) .

5. En Zone H3, le chauffage étant électrique et la ventilation classique, une orientation quelconque oblige l'emploi de menuiseries

<sup>5</sup> CSTB : "Solutions techniques pour le respect de la réglementation thermique en maison individuelle".

performantes (niveau 3) et un niveau d'isolation très performant (niveau 6) .

6. En zone H3, le système de chauffage n'étant pas électrique, conforme aux normes sans plus avec ventilation classique, la présence d'une véranda sud dégagée autorise l'emploi de menuiseries très économiques (niveau 1) et d'un niveau d'isolation moyen ( croquis 3 des exemples de solutions) .

#### - Confort thermique d'été :

Les sources choisies pour le confort sont diverses (réglementation confort d'été6, travaux de recherche7, tables de Mahoney8), c'est pourquoi nous nous sommes efforcés de faire en sorte que chacune des contraintes sélectionnées réponde aux exigences de l'ensemble des sources.

1. Moins de trois mois de l'année présentant des moyennes de températures diurnes inférieures à 12°C, les dispositifs architecturaux de protection de l'ensoleillement direct doivent permettre de masquer les vitrages sud en toute saison.

2. En zone E3, l'inertie insuffisante (lq=2, ls=2) oblige l'emploi de baies vitrées ouest de classe 1 (voir croquis).

3. Plusieurs mois (>3) présentant des écarts diurnes supérieurs à 10°C conjugués à un degré d'hygrométrie supérieur à 70%, la conception de parois à forte inertie thermique (classe lq=3, ls=3) est recommandée.

4. En zone E4, il est nécessaire de faciliter la ventilation nocturne (ventilation traversante ou ventilation mécanique).

5. En zone E4, la faible inertie (lq=1, ls=1) nécessite le recours à la climatisation.

6. Quelle que soit la zone, l'inertie quotidienne faible (lq=1), impose une toiture légère (classe 1).

<sup>6</sup> CSTB : "Exemples de solutions pour faciliter l'application des règlements de construction du bâtiment d'habitation. Titre IV : Confort d'été".

<sup>7</sup> Ex. : IZARD JL., HUEBER C. : "Conception architecturale et confort d'été". Rapport de recherche MELTM, Marseille, Déc. 1989.

<sup>8</sup> MAHONEY Carl : in "Climate and house design", ONU, 1969, trad. française : "Climat et habitat", vol.1, 1973

# SAISIE DES CONTRAINTES

On trouvera ici pour chaque champ l'intégralité de la saisie d'une contrainte et les modifications nécessaires pour la saisie des cinq autres.

- Implantation dans le site:

Fiche récapitulative:

![](_page_16_Picture_31.jpeg)

# Identification:

![](_page_17_Picture_199.jpeg)

Domaine (ici tout le projet, spécifié dans "classes", est concerné , il n'est donc pas nécessaire de définir d'avantage le domaine) :

![](_page_17_Picture_200.jpeg)

Cible:

![](_page_18_Picture_257.jpeg)

Conditions:

![](_page_18_Picture_258.jpeg)

Actions:

![](_page_19_Picture_1.jpeg)

Le procédé de saisie s'est révélé identique pour les autres contraintes du champ. Cependant, afin de rendre possible cette saisie, il s'est avéré nécessaire de modifier la structure. En effet, la base de cette dernière était le bâtiment se décomposant en diverses classes affectées de leurs attributs. Nous sommes remontés à la notion de projet se décomposant lui-même en bâtiment et site. Pour effectuer la saisie des contraintes sélectionnées, nous avons ensuite enrichi cette nouvelle structure en affectant les attributs suivants au site:

- Nom
- Situation
- Parcelle
- Réseaux
- Voirie
- Latitude
- Altitude
- Zone climatique.

Cette procédure d'enrichissement n'est habituellement utilisée que pour affecter de nouveaux attributs à une classe existante. Il n'avait pas été nécessaire auparavant de toucher à la structure initiale. Cependant, celle-ci n'est pas remise en question dans la mesure ou toute la "branche" bâtiment reste inchangée. On ajoute simplement une "branche" Site.

- Thermique réglementaire :

Fiche récapitulative :

![](_page_20_Picture_262.jpeg)

Domaine :

![](_page_21_Picture_227.jpeg)

Cible (la cible bâtiment ne nécessite pas ici d'être précisée d'avantage) :

![](_page_21_Picture_228.jpeg)

Conditions :

![](_page_22_Picture_1.jpeg)

Actions :

![](_page_22_Picture_181.jpeg)

Pour la saisie des autres contraintes du champ, seules les cartes "identification" et "domaine d'application" seront modifiées. Les modifications de la première concernent exclusivement du texte, celles de la seconde consistent simplement à modifier des valeurs à l'intérieur d'un même cadre. Cependant, ce champ de contraintes semble bien adapté pour exprimer la contrainte de façon plus élaborée en montrant un croquis. Par ailleurs les contraintes considérées constituant un niveau d'exigence minimum, le terrain semble favorable pour permettre à l'affichage de la contrainte d'accéder à d'autres solutions sous forme de conseil. Comme nous le verrons dans le chapitre concernant les commentaires, nous envisageons pour cela la mise en forme d'un nouveau "bouton" d'accès lors de l'affichage de la contrainte.

- Confort thermique :

Fiche récapitulative:

![](_page_23_Picture_180.jpeg)

Identification :

![](_page_24_Picture_1.jpeg)

domaine :

![](_page_24_Picture_209.jpeg)

Cible :

![](_page_25_Picture_262.jpeg)

Conditions :

![](_page_25_Picture_263.jpeg)

Actions :

![](_page_26_Figure_1.jpeg)

Les autres contraintes du champ, bien que provenant de sources différentes ont pû être formulées dans un même langage (celui de la maquette). Les contraintes sélectionnées nous ont par ailleurs permis de constater que lorsqu'on dispose de sources diverses pour un même champ, il est possible de choisir des contraintes qui satisfont à l'ensemble des sources. Le confort thermique est lui aussi particulièrement adapté pour adjoindre à l'affichage de la contrainte un accès au niveau conseil et recommandations. C'est d'ailleurs un aspect que nous avions déjà exploré à l'occasion des spécifications du poste thermicien de Krépis en couplant un système expert aux programmes d'application. Ce principe sera à nouveau adopté dans le cadre du superviseur.

## COMMENTAIRES ET DISCUSSION

Le principe d'expression de la contrainte s'est avéré compatible avec la saisie sur maquette et a permis d'expérimenter de nouveaux modes d'expression de la contrainte (croquis par exemple). Par ailleurs, la saisie des contraintes nous a permis de faire apparaître des éléments de discussion qui concernent le Superviseur soit au niveau général, soit plus particulièrement au niveau de son utilisation en temps qu'outil pédagogique.

#### - Ecriture des contraintes :

Celle-ci doit être suffisamment complète pour décrire la contrainte mais la saisie en cinq étapes et l'ensemble des descripteurs utilisables permet normalement une expression de la contrainte ellemême assez concise pour respecter ia lisibilité.

C'est la rédaction du texte (carte "identification") qui va conditionner l'ensemble de la saisie. Cette étape est donc importante.

Le texte doit faire référence aux attributs disponibles. Il est évident que les contraintes d'ordre réglementaire (urbanisme, thermique...) sont ici privilégiées car l'ensemble des attributs qui les concernent sont identifiables à travers les textes déjà existants et sont donc normalement déjà présents. Il n'en est pas forcément ainsi dans tous les cas et il faut alors soit trouver les attributs les plus voisins (par exemple définition d'un climat par des éléments géographiques pour le confort), soit en créer (cf. contraintes de site).

D'autre part, la concision nécessaire à l'expression amène nécessairement à utiliser des textes ou des sigles qui, si l'on considère qu' ils ne devraient pas poser de problème au professionnel risquent toutefois de ne pas toujours être bien connus d'un étudiant. Il parait donc nécessaire de prévoir l'adjonction d'un lexique utilisable soit en ligne comme l'aide déjà incorporée, soit par appel au menu (ou les deux). Ce lexique peut donner simplement une signification, une définition ou renvoyer à une bibliographie selon le cas (ex. : Iq = inertie quotidienne : inertie thermique qui permet d'amortir l'onde quotidienne de température et d'ensoleillement; cf. : "Exemples de solutions, titre IV, confort d'été, REEF).

## - Nature des contraintes :

Selon qu'elle est issue du programme, d'une réglementation ou des intentions du concepteur (en l'occurrence celles de l'étudiant mais

aussi de l'enseignant) et des régies de savoir-faire, une contrainte peut être forte (respect obligatoire) ou faible ("il est préférable de..." $)^9$ .

Il n'y a pas de relations hiérarchiques entre les contraintes ("si la contrainte A n'est pas respectée, alors les contraintes B, C, D ne le seront pas"). Ceci suppose qu'il y ait parfois des contraintes implicites non exprimées (pour le confort par exemple on peut, comme c'est le cas pour le seul élément réglementaire en France, déterminer une température limite valable pour toutes les contraintes du champ).

D'autre part, et dans l'état actuel de la maquette, les contraintes doivent être évaluables ce qui nécessite qu'elles fassent appel à des paramètres quantifiables. Cela ne pose pas de problème pour l'utilisation comme outil pédagogique puisque ce sont justement ces contraintes dont on veut s'assurer qu'elles sont respectées.

#### - Sources des contraintes :

Pour les contraintes qui sont d'ordre réglementaire et pour certaines de celles issues du programme le problème de la source ne se pose pas. Il s'agit ici de compiler des données déjà repérées précisément par des textes. Il faudra prévoir bien sûr une mise à jour dont on peut penser qu'elle peut même s'automatiser à terme grâce aux moyens télématiques, au moins pour les réglementations.

Pour les autres, en revanche, cela n'est pas aussi clair, aussi bien en ce qui concerne le choix des contraintes que la fixation des valeurs seuil à ne pas dépasser ou à atteindre selon le cas. On peut se retrouver dans une position de choix de stratégie identique à celle qui concerne l'alimentation des bases de données des systèmes experts10. Suivant les champs d'investigation on pourra alors avoir recours à des catalogues de solutions, à des consultations de spécialistes et/ou à des résultats de simulations par un logiciel approprié. Le nombre de contraintes à introduire risque alors de devenir ingérable car il faudrait prévoir tous les cas possibles, ce qui n'est pas faisable. Cet aspect du problème est particulièrement mis en évidence en ce qui concerne le confort en général car le respect de la réglementation (en particulier thermique) n'est pas un gage de satisfaction de celui-ci.

Ici apparait tout l'intérêt du fait que le Superviseur soit un module de Krépis car il est alors possible, dans certains cas, d'énoncer une

<sup>9</sup> ID.BAT : "Définition d'un Superviseur de Contraintes". Op. cité

<sup>10</sup> LOPEZ LASSO M. : "Elaboration d'un outil d'expertise des risques d'inconfort thermique d'été dans les logements". DEA ENPC, Paris, Sept 1988.

seule contrainte dont la(les) valeur(s) seuil serait fixée(s) à priori (ou par l'utilisateur) et qui serait évaluée(s) par un module de calcul présent dans le poste idoine de Krépis.

C'est par exemple le cas pour le coût global dont nous avons déjà parlé. On peut énoncer une contrainte du type : "Le coût global ne doit pas dépasser 25% de la valeur optimale", l'évaluation se faisant alors dans le "Poste Economiste". Cela peut s'appliquer pour la réglementation thermique dès lors que l'on veut aller au delà des exemples de solutions. De même pour le confort pour lequel la référence pourrait être une "note de qualité"11.

L'intérêt du compactage de la base de contraintes se double d'un intérêt pédagogique par la possibilité de recours aux systèmes experts de Krépis. Mais se pose alors le problème de la complexité d'utilisation. Il est donc vraisemblable que, dans un premier temps, l'outil soit composé seulement du Superviseur adapté en fonction des spécifications pédagogiques et associé au poste architecte de Krépis ou tout autre poste de saisie graphique approprié.

Dans ce cas, il est nécessaire de prévoir la possibilité d'une explicitation sous forme de conseil éventuellement illustré des moyens permettant de respecter la ou les contrainte(s) qui ne le sont pas. Nous prévoyons d'accéder à cette fonctionnalité par un "bouton" ou un accès au menu. Le déclenchement permet de faire apparaître une carte du type suivant :

![](_page_29_Figure_4.jpeg)

CONSEIL: Une orientation sud dégagée permettrait l'usage d'une isolation niveau 5 (Eps placomur =60 mm)

<sup>11</sup> DEPECKER P. : "Qualité des ambiances thermiques". Coll. Cahiers pédagogiques Thermique et Architecture. AFME, Paris, Mai 1989.

#### Classement des contraintes :

Nous avons évoqué dans la présentation de l'outil pédagogique le problème de la référence aux disciplines enseignées. On peut penser que, dans un cadre d'aide à la pédagogie du projet telle que nous l'avons définie, les disciplines qui concourent à l'élaboration du projet et dont les apports doivent être pris en compte soit repérées explicitement dans l'outil. Ceci aurait l'intérêt de montrer directement aux étudiants l'incidence de l'apport de ces disciplines sur le projet. Le moyen le plus direct dans ce cas serait d'utiliser les "postes" de Krépis comme support et d'en créer un par discipline impliquée.

Il s'avère que cette solution ne peut être retenue. D'une part les "postes" actuel étant conçus par rapport aux professionnels intervenant dans le projet, il risque d'y avoir conflit de définition ce qui n'est pas souhaitable. D'autre part on risque d'aller vers une multiplication des postes et un émiettement de l'information tout à fait incompatible avec la gestion du système.

Il serait plus intéressant d'envisager un classement des contraintes permettant un tri par thème (champ, domaine...) (actuellement le tri ne se fait que par objet) étant entendu que les disciplines (et ceux qui les enseignent!) puissent couvrir un ou plusieurs de ces champs (...) et c'est la démarche que nous avons adopté ici.

### - Niveau des contraintes :

L'acquisition de la maîtrise du projet d'architecture et donc son enseignement pose le problème de la progressivité qui se traduit dans la pratique en terme de niveaux de compétence. Le débat sur ce sujet n'est pas nouveau mais il n'est pas résolu non plus et il faut donc que l'outil pédagogique soit ouvert en ce qui concerne cet aspect.

Comme précédemment une première possibilité serait d'adapter dans tous les modules de Krépis les différentes phases du projet à des niveaux de compétence qui serait fixés après consensus. Les différentes phases d'esquisse, APS, APD..., seraient remplacées par : niveau I (ex : "les documents font apparaître l'agencement des bâtiments dans la parcelle, l'organisation interne et la répartition des ouvrages, plan masse, plans, coupes, façades au 1/100ème, type des matériaux et mise en oeuvre, prise en compte des régies d'hygiène...), niveau II (...), etc...

Cela semble peu réaliste à tous points de vue et, en premier lieu suppose un remaniement important et n'apportant rien au niveau méthodologique. Par contre, et compte tenu de ce qui a été dit précédemment, certaines contraintes peuvent s'exprimer en terme de niveau (cf. réglementation thermique) et toutes peuvent faire l'objet d'un tri en fonction de critères définis ce qui permet de ne prendre en compte que celles choisies par l'enseignant (on pourra discuter ici de l'opportunité de laisser le choix sur tous les types de contraintes ou de faire en sorte que certaines soient incontournables...).

# CONCLUSION ET PERSPECTIVES

Cette prospection de contraintes, avec tests de saisie sur maquette nous a confirmé la faisabilité d'un outil pédagogique utilisant le Superviseur comme support. Cependant, elle a également mis en évidence que pour spécifier un tel outil, l'inventaire des contraintes techniques ne suffit pas, encore faut-il savoir à quel stade d'avancement du projet doivent-elles être intégrées, et sous quelle forme pour être en accord avec les processus de conception utilisés par l'architecte. C'est pourquoi, il nous semble très difficile de progresser davantage dans de réelles spécifications d'un outil d'aide à la pédagogie du projet sans définir plus précisément les relations qui existent entre ces divers types de contraintes énergétiques et les mécanismes de composition architecturale.

En effet, la notion de "poste architecte", n'a été approchée à ce jour dans le superviseur, que sous les aspects concernant les contraintes que doit vérifier l'architecte au fur et à mesure de l'avancement du projet, que ces contraintes soient techniques, réglementaires ou d'intention (parti architectural etc...) en les situant au même niveau que celles liées aux autres "postes" techniques.

Or, il s'avère que dans la pratique, s'il est vrai que l'architecte n'est pas le seul concepteur, il est toutefois le professionnel qui intervient le premier pour composer le squelette autour duquel vont s'articuler les divers champs de contraintes techniques.

Pour ce faire, il répond à des règles conscientes ou inconscientes qui mettent en oeuvre des mécanismes de composition architecturale purement géométriques, comme les notions de respect d'une trame, d'alignements, de rythmes de percements etc... qui devront être compatibles avec les diverses exigences techniques ou de programme.

La qualité du projet dépendra nécessairement de la volonté de confronter au plus tôt les mécanismes de composition et les contraintes techniques, et la pédagogie du projet doit nécessairement en tenir compte.

Si l'on veut aller plus loin dans les spécifications d'un outil d'aide à la conception architecturale, il nous paraît donc indispensable de mener sur un même front l'étude des contraintes liées à un même champ (l'énergétique) et les mécanismes de composition architecturale. Cela devrait pouvoir permettre, non seulement d'évaluer la cohérence entre les deux préoccupations, mais aussi de dépasser le stade de l'inventaire (quelles contraintes ?) pour

s'interroger sur quand et comment ces contraintes seront intégrées en phase avec l'acte de composition.

Exemple :

Afin de composer une façade harmonieuse, l'architecte définit souvent la proportion des ouvertures à l'aide d'un tracé régulateur qui donne aux ouvertures une proportion identique à celle d'un panneau de façade:

![](_page_33_Figure_3.jpeg)

La taille et la position de ces ouvertures auront une influence importante sur les apports de lumière naturelle ainsi que sur la régulation énergétique. On ignore si ces préoccupations sont intégrées au moment du tracé régulateur, comment elles sont intégrées, comment seront gérés les éventuels conflits, le fonctionnement des "aller-retour", etc...,

Les mécanismes de composition auxquels répond l'architecte visent essentiellement à générer des formes et des espaces en manipulant des ouvrages. Parmi ces ouvrages, les parois constitueront des limites (l'enveloppe), dont la gestion (taille, position, aspect) sera déterminante dans son rôle de compositeur.

Les contraintes énergétiques liées au climat, au microclimat,à l'environnement, vont se traduire par des ambiances à l'intérieur de la construction dont la qualité dépendra du traitement du même ouvrage, la paroi (type, taille, position, forme).

Il semble donc qu'à travers l'étude de ce seul ouvrage, il est possible de faire émerger les conflits à gérer et les convergences possibles entre le souci de composition et la nécessité de maîtriser les ambiances générées. En effet cette même enveloppe, porteuse de la notion de seuil, est à la fois une limite qui prend forme et la peau dont les caractéristiques (matériaux, proportion opaque/vitré, etc...) va avoir la capacité de transformer une ambiance extérieure en une ambiance intérieure.

C'est pourquoi nous envisageons l'approche de la problématique de<br>"l'intégration des contraintes énergétiques dans les des contraintes énergétiques dans les mécanismes de composition architecturale" à travers l'étude de la paroi. Afin de rendre accessible la taille de l'étude, celle-ci se limitera dans un premier temps à l'habitat, car c'est le domaine qui nous semble le plus riche, notamment en ce qui concerne l'approche de la notion de seuil.

Cette recherche sur un outil pédagogique d'assistance à l'enseignement du projet nécessitera donc, à terme, de traiter les points suivants :

- analyse des mécanismes de composition architecturale
- étude de cohérence de l'intégration des contraintes
- inventaire final des contraintes liées à l'énergétique
- spécifications finale de l'outil d'aide à la pédagogie du projet .

### BIBLIOGRAPHIE

CAOMIP, Li2A, LAB : "Rapport de spécifications du système Krépis", Juin 87 et : "Rapport de développement du système Krépis", Juin 88.

CORDIER JP., DJEBROUNI O., CHATELET A. : "Dimension climatique de l'architecture", rapport de recherche 1989 (BRA), 64 p.

CSTB : "Exemples de solutions pour faciliter l'application des règlements de construction du bâtiment d'habitation. Titre IV : Confort d'été".

CSTB : "Solutions techniques pour le respect de la réglementation thermique en maison individuelle".

DEPECKER P. : "Qualité des ambiances thermiques". Coll. Cahiers pédagogiques Thermique et Architecture. AFME, Paris, Mai 1989.

FERNANDEZ P., CHATELET A., GERBER M. : "The respect of constraints in urban sites in CAD", PLEA 91, Séville, à paraître.

ID.BAT : "Définition d'un Superviseur de Contraintes. Intégration au système Krèpis et expérimentation", MELTM - AFME, Toulouse, Mai 90

IZARD JL., HUEBER C. : "Conception architecturale et confort d'été". Rapport de recherche MELTM, Marseille, Déc. 1989.

LOPEZ LASSO M. : "Elaboration d'un outil d'expertise des risques d'inconfort thermique d'été dans les logements". DEA ENPC, Paris, Sept 1988.

MAHONEY Cari : in "Climate and house design", ONU, 1969, trad. française :"Climat et habitat", vol.1, 1973